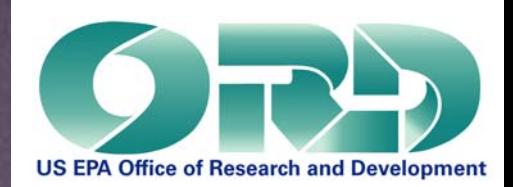

# d Pretered by: Det instructions **for performing TCE** with a Firvall WAT 109 beelth Grir Mund with ICL 1 Environmental Chemistry Branch <sup>m and</sup><br>an al.p.ga Box 93478, Las Vegas, NV 78919375 NT. ICL 1 Environmental Chemistry Rranch <sup>m</sup> and **Early Environmental Chemistry Branch Protection Agency Of Research Agency Of** grange.andrew@epa.gov

ICE is Easy A.H. Grange NERL, ESD, ECB

Mt. Hood, Oregon

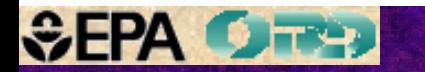

# ACTOMYMS

MPPSIRD – Mass Peak Profiling from Selected Ion Recording Data

PGM - Profile Generation Model

ICE is Nice, which is available from grange.andrew@epa.gov, describes MPPSIRD and the PGM, and illustrates applications of ICE. It should be viewed before ICE is Easy.

> During this presentation: right click to pause, then left click to resume.

Numerous column labels contain "M+1" or "M+2". Fragment ions are also investigated using ICE. Ignore the "M" in these headers.

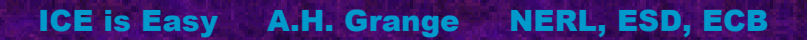

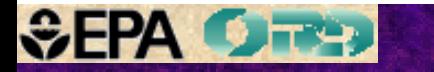

Determining an lon Composition Select an ion in the low resolution mass spectrum Acquire Survey Data Acquire Full Profile with 10,000 Resolution Enter Exact Mass into the PGM –Select Hypothetical Composition Acquire Full or Partial Profile Data Enter Exact Masses and Relative Abundances into the PGM

**SEPA OFFER** 

**Ion compositions will be determined for the apparent molecular ions from background subtracted mass spectra for 3 chromatographic peaks in the total ion chromatogram**.

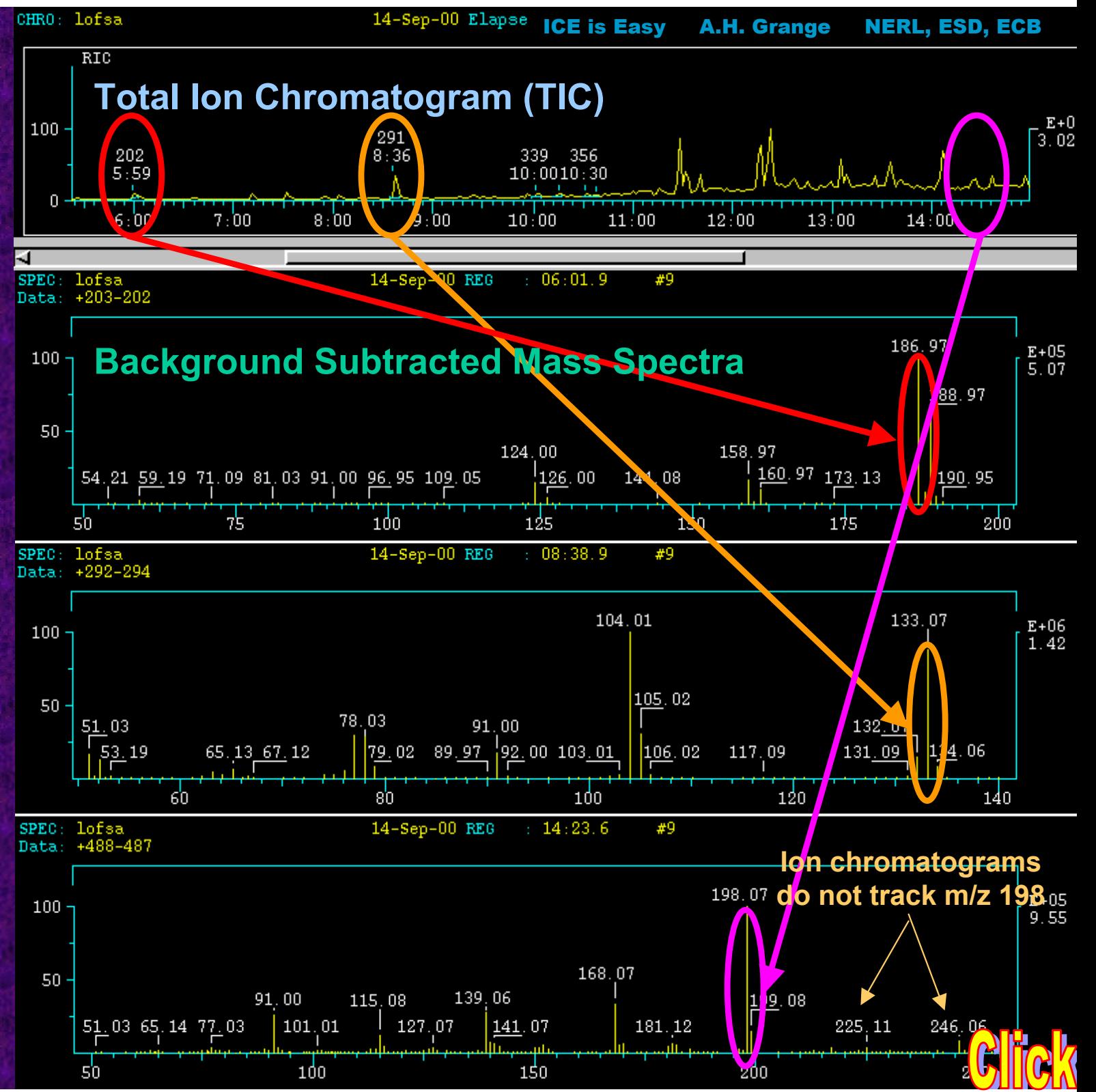

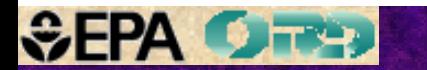

# <u>Prior Preparation</u>

If MPPSIRD has not been performed recently, it is prudent to perform:

1. A magnetic calibration using PFK over a mass range that includes at least 50 Da below and 100 Da above all masses to be studied. .pfkcal 50,500,10,3

2. An electric scan calibration .aec

> If lock-on fails, perform both calibrations. This generally solves the problem.

These procedures are described in screen 37.

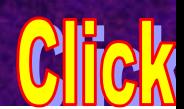

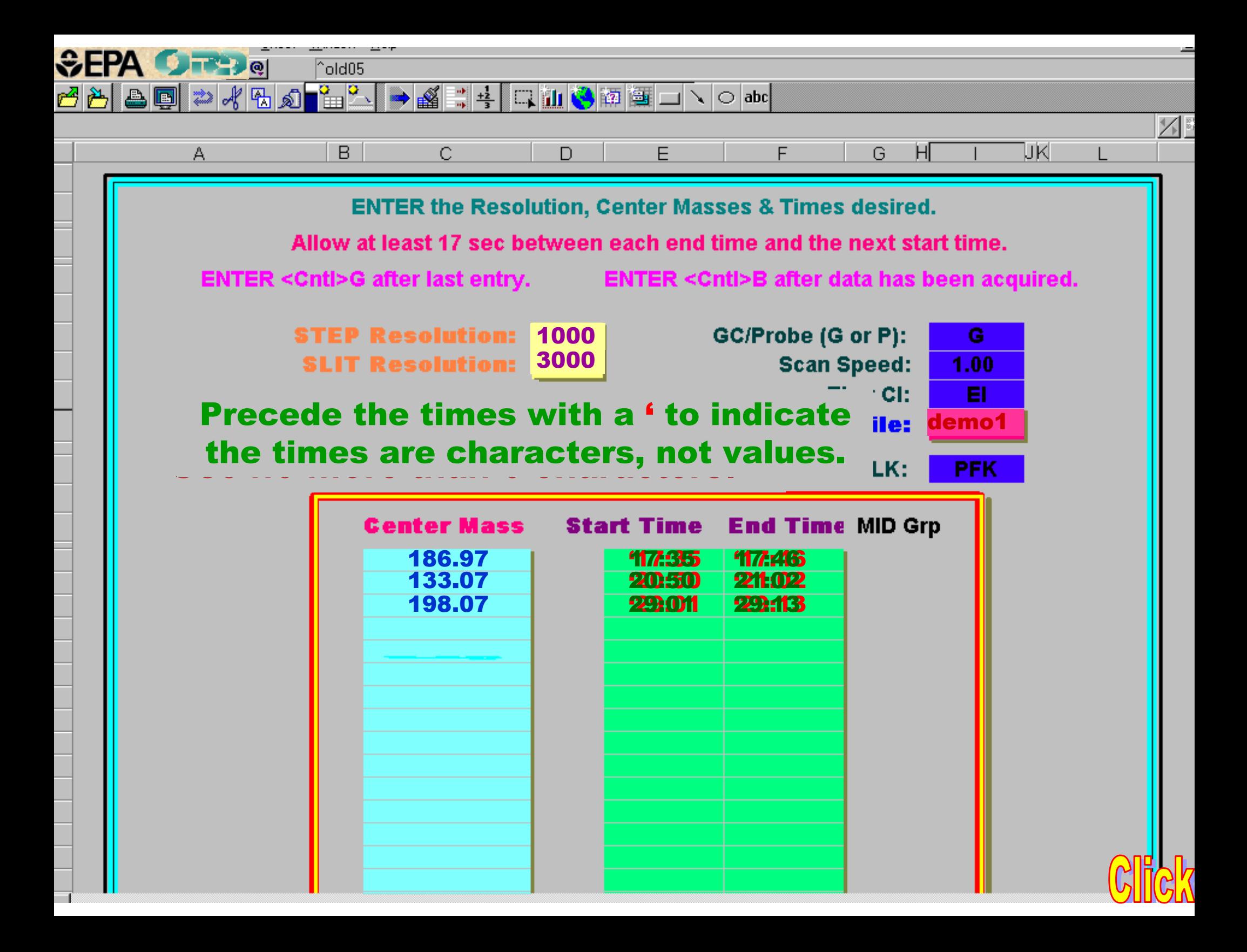

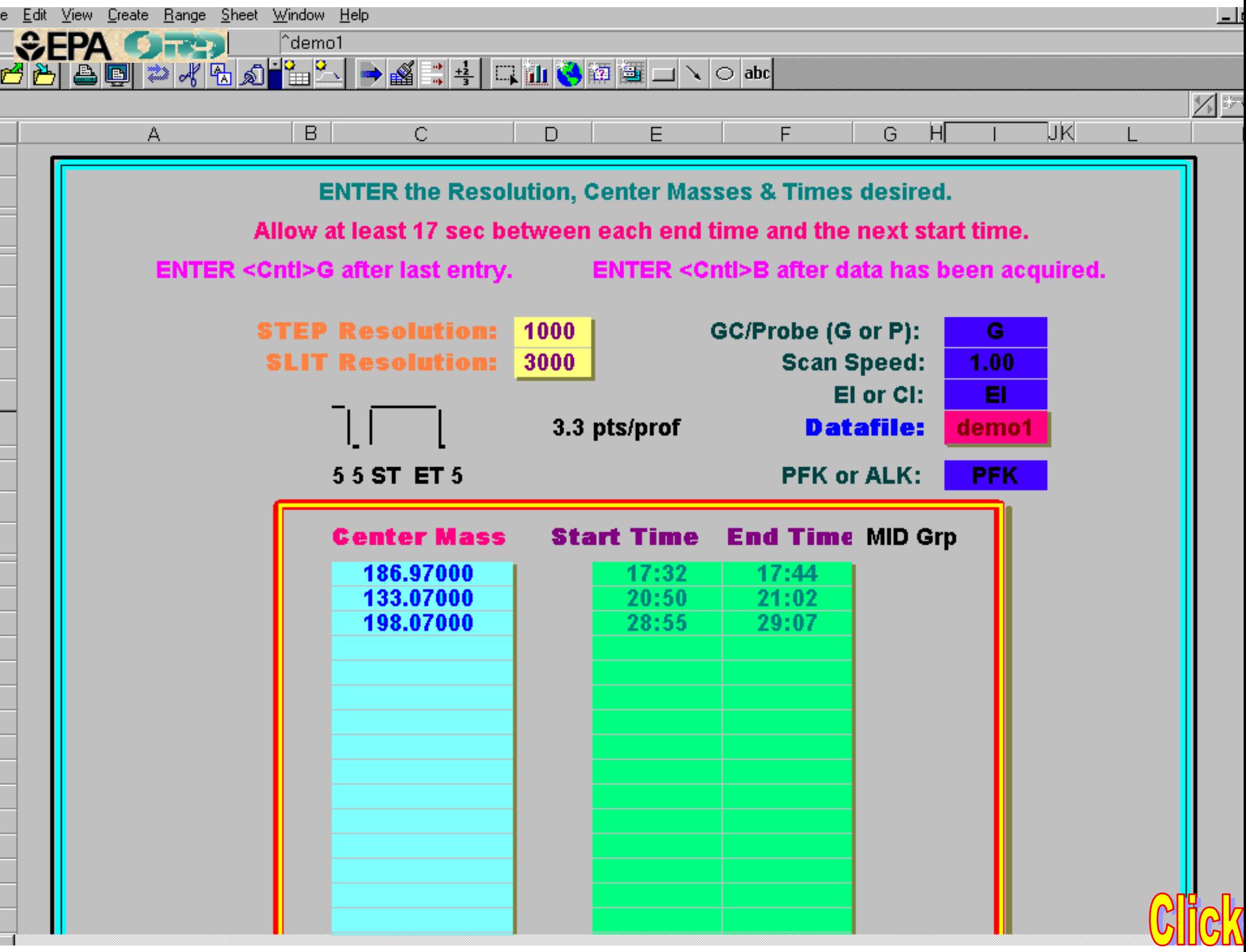

ICE is Easy A.H. Grange NERL, ESD, ECB X **Help** TUNE<sub>2</sub>  $R_{\parallel}$ 906 2728811 uV I Within the *tune* window click tune to start

**U**CUVLOCK

 $\mathbf S$ scanning across a single  $-100$ 257 C 34 mass peak profile.  $+10$  $-62.0$  $-10$ E<sub>I</sub> POS magnetic  $\mathbf{u}$  $+1$  $U(a)$ 4772 v 727.4 V  $U$  (esa)  $-1$ Entr. Slit  $(ENS)$  $340.0$ Exit Slit  $390.0$  $(EXS)$  $+0.1$ Sweep Mass  $(MASS)$ 180.73 amu  $-0.1$ Virt. Mass (VMASS) 180.73 amu (LMASS) Link Mass 180.73 amu Sweep Width (SW)  $1.00$  $^{\circ}$  $/ s$ Sweep Speed  $(SS)$  $1.0$ U(a) Offset  $(UOFS)$  $0.0$ V  $U(a)/U(esa)$ (URATIO)  $2.025$ g. Multiplier  $(EMULT)$ 1.60  $k\nabla$ Dyn. Volt. (DYNODE) pos Ref. Inlet  $150$  $(TREF)$  $\mathsf{C}$ Beam Rot.  $(UROT)$  $-0.5$ V Focus Quad  $(FQUAD)$  $-7.4$ V **VVR** TUNE DESCRIPTOR 179.83 180.73 VG off  $VS2$ eiposaq VV off

|⇔||≻<||<<|

TUNE : midtynes Enter .run 1,1.6 .midtune **.midtune .run 1,1.6**

RESTORE

SCAN

 $-62.0 V$ 

**AUTOTUNE** 

**SEPA OFFER** 

 $\boxed{P}$ 

 $-11.0 V$ 

 $1.00<sub>mA</sub>$ 

250 C

70.0V

 $\mathbf d$ 

VS3

**File** 

 $\frac{1}{\sqrt{1}}$ 

 $+100$ 

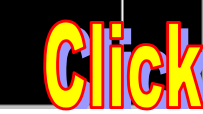

181.63

UNLK

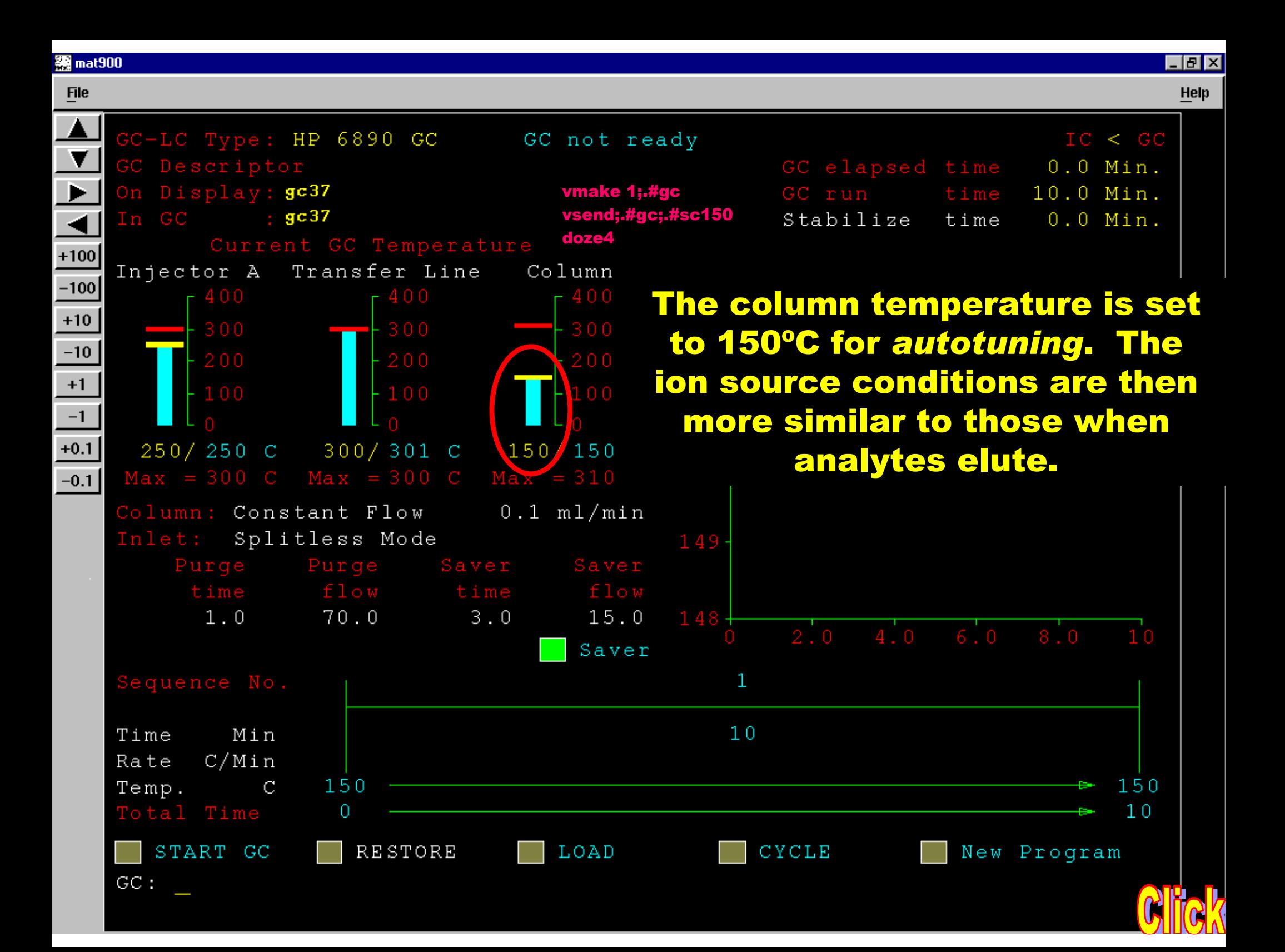

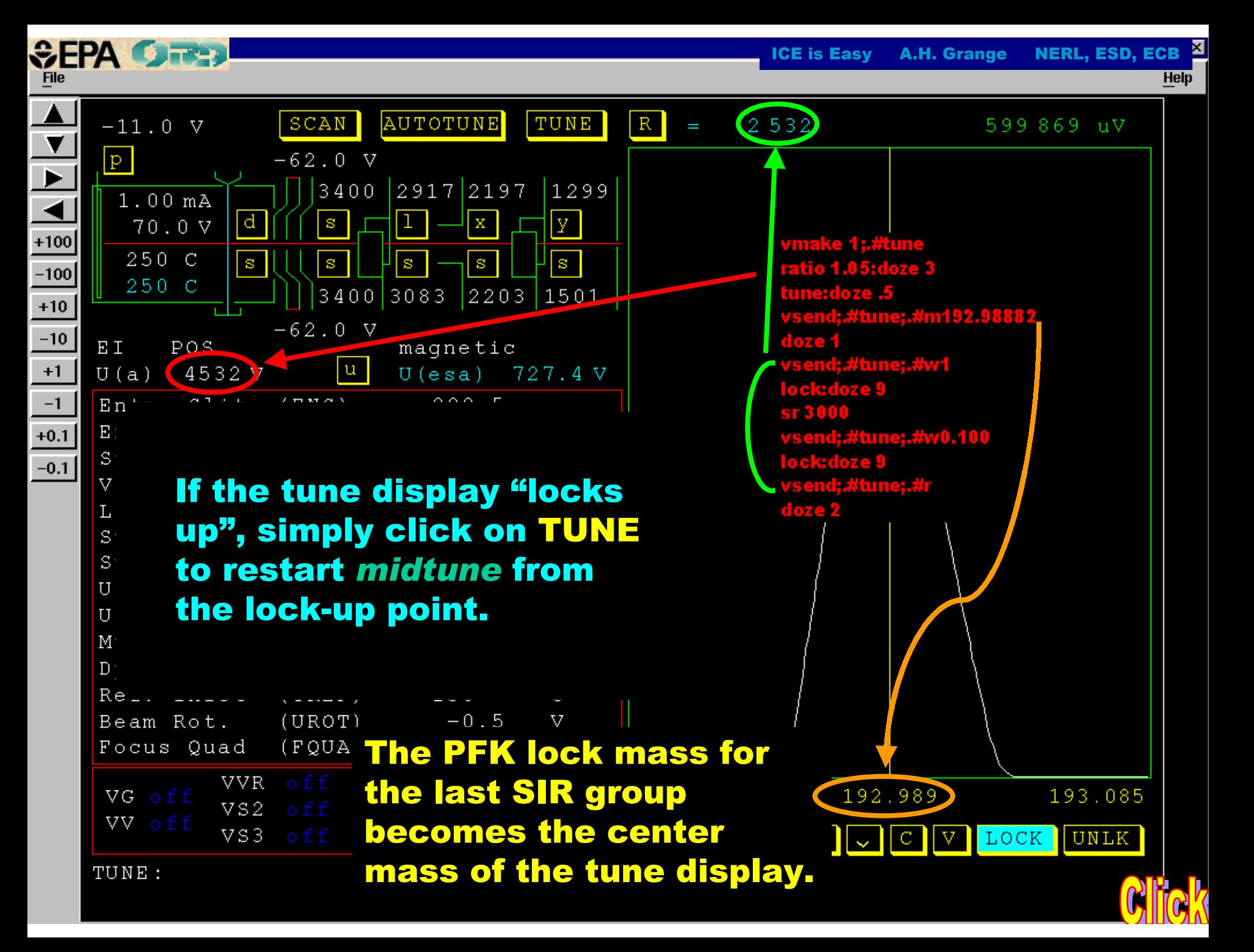

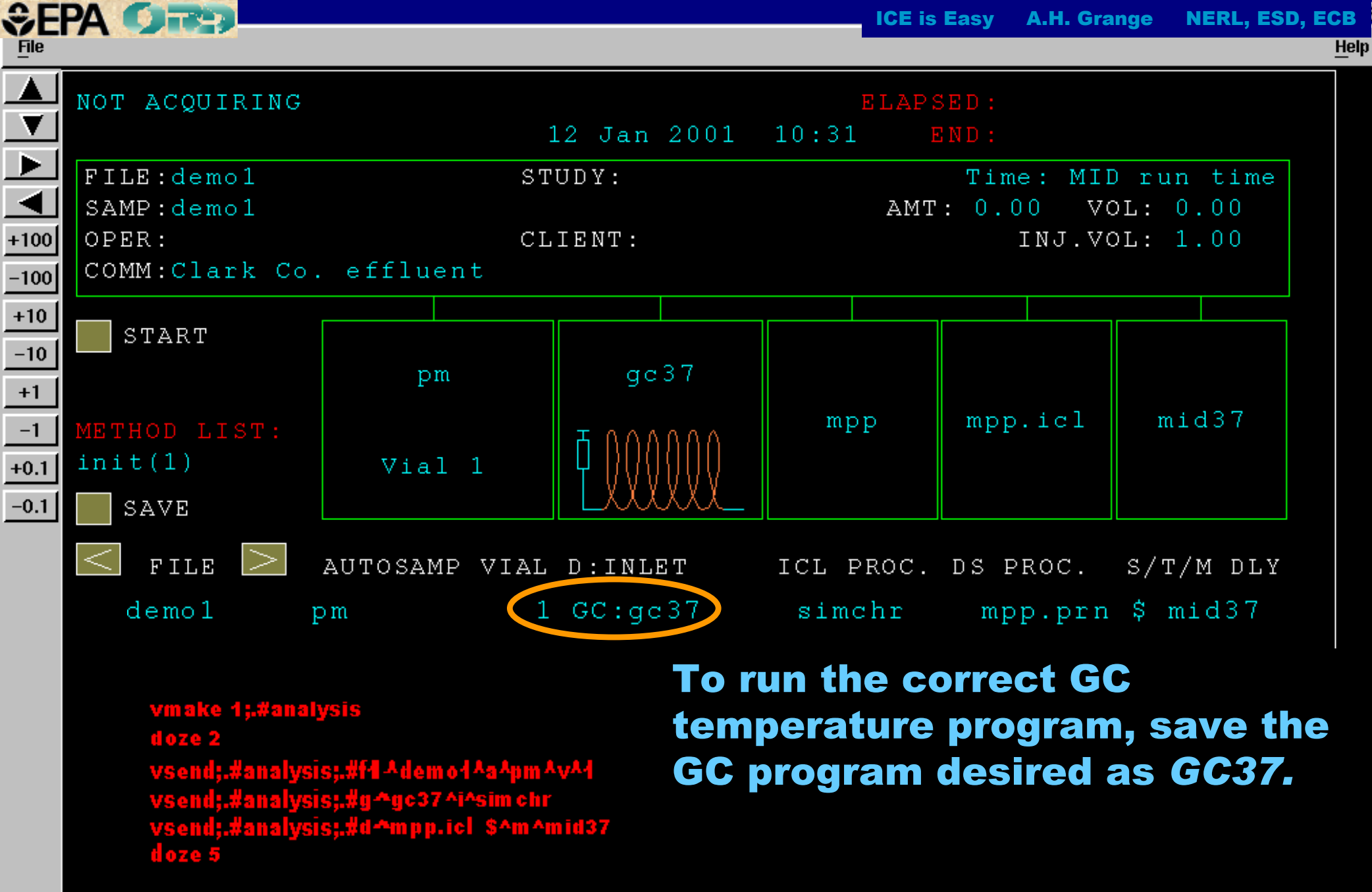

Ľ

 $\verb|ANALYSIS|:$ 

**\*The puzzle for running this program automatically has not been solved. <mark>Civic</mark>k** 

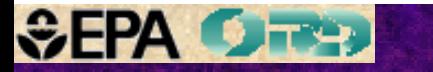

#### midtune.icl

vsend;.#analysis;.#d^mpp.icl^m^mid37 doze 5

vmake 1;.#tune doze 2 autotune

The *mid* view will appear and subroutine *mpp1.icl* will be run to prepare a SIR descriptor for each eluting GC peak.

**resset 3000** vsend;.#tune;.#r vmake 4;.#tune;.#gc;.#mid;.#analysis vsend;.#tune;.#w0.5 ratio 1 lock:doze 9 vsend;.#tune;.#w0.050 vsend;.#tune;#r doze 1 vsend;.#gc;.#sc90 vmake 1;.#mid:doze 3 repeat 5 .#click  $>8$  enter mpp2, if  $>9$  groups doze 1:.# doze 1:end vmake 4;.#tune;.#gc;.#mid;.#analysis

Note that subroutines such as *mpp1.icl* can be run independently of *midtune.icl*. This will be illustrated in the next screen.

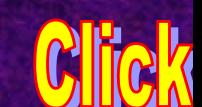

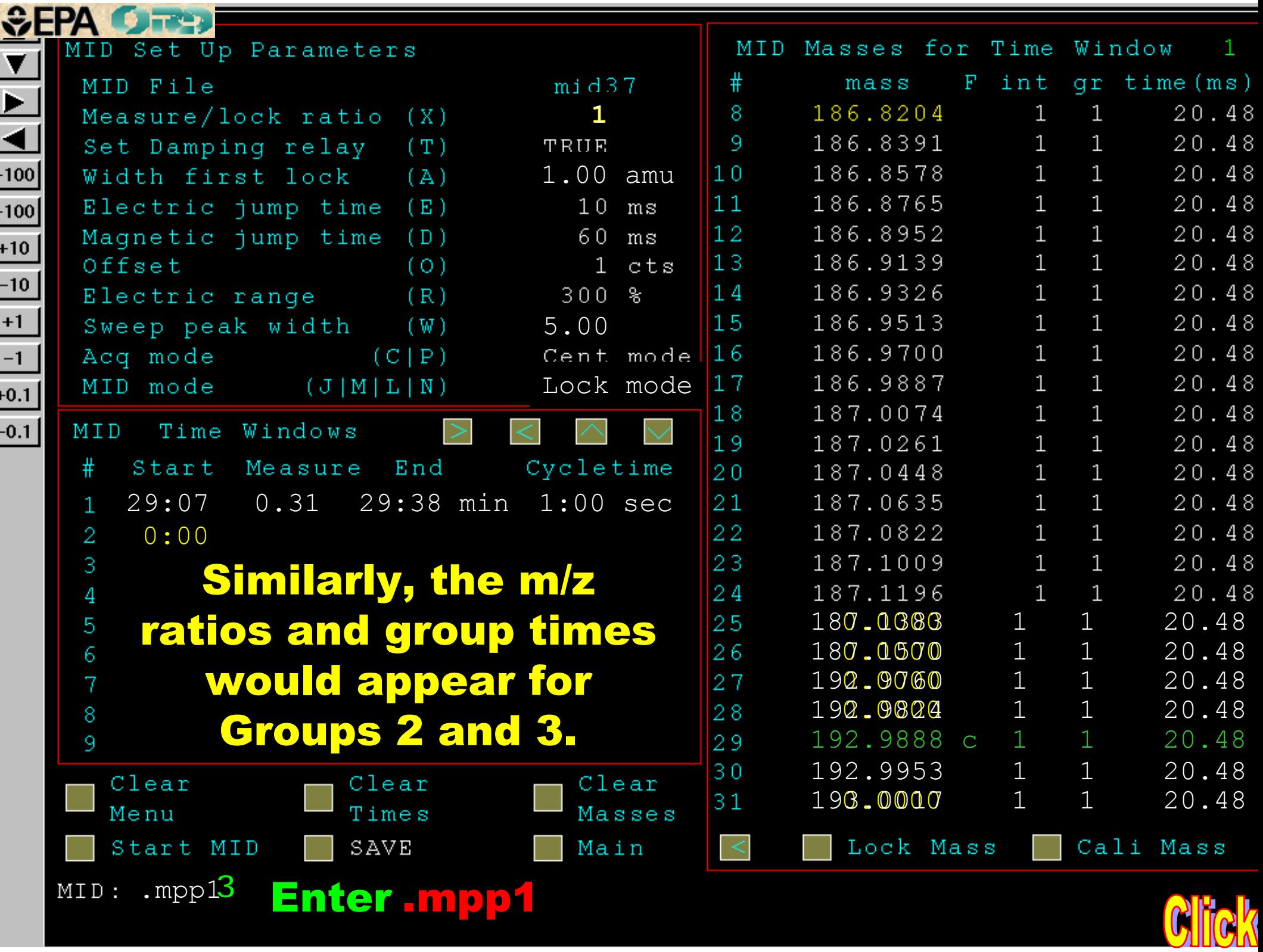

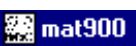

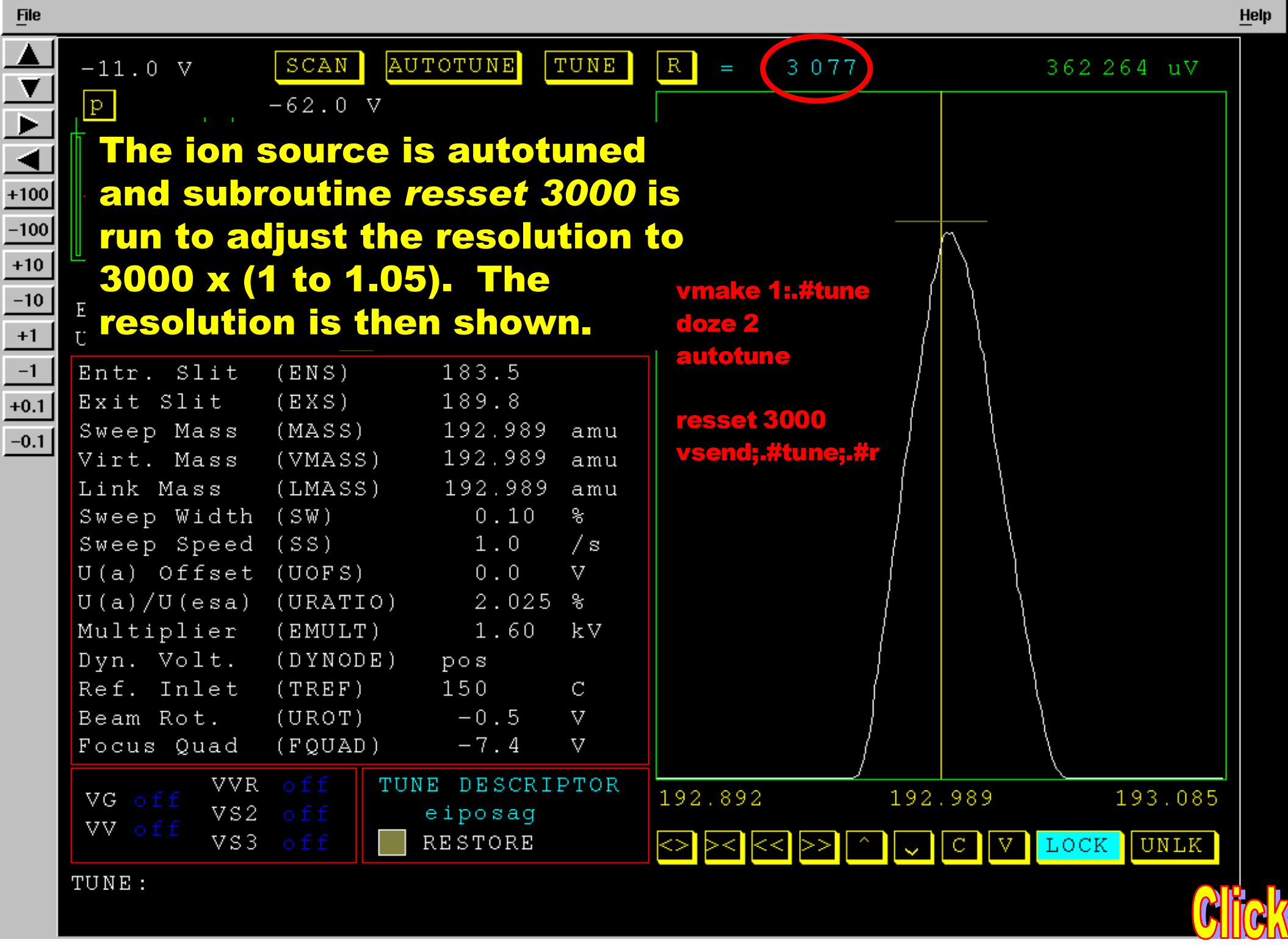

![](_page_14_Picture_99.jpeg)

J.

÷

J.

1

 $\overline{1}$ 

 $\overline{1}$ 

![](_page_15_Picture_0.jpeg)

 $\mathbb{Z}$ 

**Help** 

![](_page_15_Picture_1.jpeg)

EI POS U(a) 4769 Entr. Slit Exit Slit Sweep Mass Virt. Mass Link Mass Sweep Widt

**SEPA OFFER** 

**File** 

*starts. The starts of the starts***. Data activities** awaits the first SIR descriptor start time.

![](_page_15_Figure_4.jpeg)

![](_page_15_Figure_5.jpeg)

After the last SIR group data is recorded, the MID Signal is recorded for the interval between the interval between<br>the start and end times Vit eignel is verevaled for Signal is recorded for

specified by the user.

![](_page_15_Picture_8.jpeg)

![](_page_16_Figure_0.jpeg)

### The adjacent plots are printed for archiving.

![](_page_17_Figure_1.jpeg)

![](_page_18_Figure_0.jpeg)

![](_page_19_Figure_0.jpeg)

![](_page_20_Picture_70.jpeg)

![](_page_21_Picture_1.jpeg)

## Review screens 7 through 17 to perform MPPSIRD at 10,000 resolution.

*Midtune.icl* contains two additional instructions:

![](_page_21_Picture_4.jpeg)

These are subroutines that autotune the focus quadrupoles and the rotational quadrupoles.

These adjustments are only important at high mass resolution and are not performed by *Autotune* .

![](_page_21_Picture_7.jpeg)

![](_page_22_Picture_158.jpeg)

**C:\QB\1.BAS file to provide calculated mass Example 1.5 September 1.5 September 1.5 September 1.5 September 1.5 September 1.5 September 1.5 September 1.5** Recall the isotopic **cluster for manufactures** Cl atoms provide such abundance as a abundances for the *hypothetical compo*.  $\mathcal{L}$  promocy cause maccocy, and relax uances for the *hypothetical* co*mpos* abundances for the *hypothetical composition*.  $\overline{ }$ auton The "P" automatically executes a modified and  $\blacksquare$ **composition.** The *hypothetical composition*.

![](_page_22_Picture_2.jpeg)

![](_page_23_Picture_139.jpeg)

.

![](_page_24_Picture_27.jpeg)

The approximation is a construction of the approximation in the approximation of the approximation  $\mathcal{L}$ Again, the apparent molecular ion was prominent, suggesting aromatic character. Only the last composition has 4 or more rings and double bonds.

![](_page_24_Picture_2.jpeg)

![](_page_25_Figure_0.jpeg)

![](_page_26_Picture_87.jpeg)

is ch**peak, as ggestipg** *the healic charaction***. Only then pesit**ion with **the few it the have four share unitys and t**ouble bondscases. Of these, appalariton of positio ion (m/hd 93) was shirte last oms and

![](_page_26_Picture_88.jpeg)

![](_page_27_Picture_0.jpeg)

![](_page_27_Picture_1.jpeg)

 $\Box$ 

![](_page_28_Figure_0.jpeg)

![](_page_29_Picture_32.jpeg)

![](_page_30_Picture_163.jpeg)

 $\frac{67}{68}$  possible compositions based on the Exact Mass of the  $\frac{1}{2}$ w between the was consistent with all 5 measured values. All other m/z 187 ion were rejected by comparing the measured and calculated values of Exact Masses and Relative  $\mathbf{A}$  and the leaf compacition.  $\mathbf{B}$ Abundances for the +1 and +2 partial profiles. Again, a blank row between the last and preceding compositions indicate that *only* the last composition was consistent with all 5 measured values. All other At least 1 X is seen in each other composition's row.

![](_page_30_Picture_164.jpeg)

![](_page_31_Figure_0.jpeg)

were not monitored for these broadened profiles. A step resolution of 6700 would usually ensure<br>happention of 5% of profile maximum levels with and the preme maximum revele<br>abition of 40,000 . Because both +4 that "F" for full profiles is used. The files is used. It is used.  $\mathbf{w}$  of  $5\%$  of profile maximum le The *hypothetical composition* observation of 5% of profile maximum levels with a slit resolution of 10,000. Because both +1 and<br>diametric restiles were menitored for two With a step resolution of 10,000, the 5% levels +2 partial profiles were monitored for two analytes, 10,000 resolution was preferred.

134.076

![](_page_31_Figure_2.jpeg)

![](_page_32_Picture_146.jpeg)

![](_page_33_Figure_0.jpeg)

158 159 160

161

162  $\overline{AB}$ 

![](_page_34_Picture_0.jpeg)

#### C:\WINNT\System32\CMD.exe

![](_page_34_Picture_3.jpeg)

#### ::VIVANHt.123

![](_page_34_Picture_158.jpeg)

**P1.55**

![](_page_34_Picture_6.jpeg)

![](_page_35_Figure_0.jpeg)

 $\blacksquare$  and that  $\blacksquare$  is taill be provided. Monitoring the +2 profile would abundance  $\blacksquare$ distinguish between these compositions. 0.0005 – (156.02046-154.99202)<br>0.0005 – (156.02046-154.9920-154.9920-154.9920-154.9920-154.9920-154.9920-154.9920-154.9920-154.9920-154.9920 a good astimate of the Exact Mag  $T_{\rm eff}$  profiles different by  ${\rm flowever,~for~the~second~composition,}$  . The second composition,  $T_{\rm eff}$  ,  $T_{\rm eff}$  ,  $T_{\rm eff}$ a good estimate of the Exact Mass would not be observed for the first  $\mathbf a$ 

![](_page_35_Picture_2.jpeg)

![](_page_36_Picture_0.jpeg)

![](_page_37_Picture_380.jpeg)

![](_page_38_Picture_0.jpeg)

**MPPSRDware Manua!** 

![](_page_38_Picture_2.jpeg)

**Profile Generation Model Manual** 

## These manuals discuss all of the MPPSIRD and the Profile Generation Model code.

![](_page_38_Figure_6.jpeg)

However, the MPPSIRDware manual describes Lotus 123 v2.2 and WordPerfect 5.1 code no longer used. The manual has not been updated to describe the new Lotus 123 v9.x code currently used. The PGM manual in Quick Basic fails to describe only a few features that have been added to permit its use directly from the spreadsheet.

#### Articles about ICE

- Grange, A.H.; Osemwengie, L.; Brilis, G.; Sovocool, G.W. "Ion Composition Elucidation (ICE): An Investigative Tool for Characterization and Identification of Compounds of Regulatory Importance" *International J. of Environmental Forensics*, **2001,** *2*, 61-74.
- Snyder, S.A.; Kelly, K.L.; Grange, A.H.; Sovocool, G.W.; Snyder, E.M. Giesy, J.P. *"Pharmaceuticals and Personal Care Products in the Waters of Lake Mead, Nevada"* Book Chapter, ACS Publications, August, **2001**.
- Grange, A.H.; Sovocool, G.W. "Mass Peak Profiling from Selected Ion Recording Data (MPPSIRD) as a Tool for Regulatory Analyses" *J. AOAC Int'l*, **1999**, *82*, 1443-1457.
- Grange, A.H.; Sovocool, G.W. "Identifying Endocrine Disruptors by High Resolution Mass Spectrometry" *Advances in Analysis of Environmental Endocrine Disruptors*, **1999**, Ch. 9, 133-145.
- Grange, A.H.; Sovocool, G.W. "Determination of Elemental Compositions by High Resolution Mass Spectrometry without Mass Calibrants" *Rapid Commun. Mass Spectrom*., **1999**, *13*, 673-686.
- Grange, A.H.; Sovocool, G.W.; Donnelly, J.R.; Genicola, F.A.; Gurka, D.F. "Identification of Pollutants in a Municipal Well Using High Resolution Mass Spectrometry" *Rapid Commun. Mass Spectrom.,* **1998**, *12*, 1161-1169.
- Grange, A.H.; Brumley, W.C.; Sovocool, G.W. "Powerful New Tools for Analyzing Environmental Contaminants: Mass Peak Profiling from Selected-Ion-Recording Data and a Profile Generation Model" *American Environmental Laboratory,* **1998**, *10*, 1, 6-7.
- Grange, A.H.; Brumley, W.C. "A Mass Peak Profile Generation Model to Facilitate Determination of Elemental Compositions of Ions Based on Exact Masses and Isotopic Abundances", *J. Amer. Soc. for Mass Spectrom*. **1997**, *8*, 170-182.
- Grange, A.H.; Donnelly, J.R.; Brumley, W.C.; Sovocool, G.W. "Determination of Elemental Compositions from Mass Peak Profiles of the Molecular (M), M+1 and M+2 Ions" *Anal. Chem.* **1996**, *68*, 553-560.
- Grange, A.H.; Brumley, W.C. "Mass Spectral Determination" *Environmental Testing & Analysis* **1996**, March/April, 22-26.
- Grange, A.H.; Brumley, W.C. "Determining Elemental Compositions from Exact Masses and Relative Abundances of Ions" *Trends in Analytical Chemistry* , **1996**, *15(1)*, 12-17.
- Grange, A.H.; Brumley, W.C. "Identification of Ions Produced from Components in a Complex Mixture by Determination of Exact Masses and Relative Abundances Using Mass Peak Profiling" *LC•GC,* **1996**, *14*, 478-486.
- Grange, A.H.; Donnelly, J.R.; Brumley, W.C.; Billets, S.; Sovocool, G.W. "Mass Measurements by an Accurate and Sensitive Selected-Ion-Recording Technique" *Anal. Chem.* **1994**, *66*, 4416-4421.
- Grange, A.H.; Brumley, W.C. "Plotting Mass Peak Profiles from Selected Ion Recording Data" *Rapid Comm. in Mass Spectrom.* **1992**, *6*, 68- 70.

#### ICE Posters at http://www.epa.gov/nerlesd1/chemistry/ecb-posters.htm

- Well Pollutants Identified With A New Mass Spectrometric Technique
- Ion Composition Elucidation (ICE) of Ions from Trace Levels of Pharmaceuticals and Disinfection Byproducts in Water Supplies Characterizing Hazardous Waste Constituents: A New Tool
- Identification of Analytically Problematic Pollutants with a New Mass Spectrometric Technique
- Mass Determination of Intact a-Chain Hemoglobin Adducts to within 0.2 Da Using MPPSIRD with Electrospray Ionization
- Deconvoluting Overlapping Isotopic Patterns Using Mass Peak Profiling from Selected Ion Recording Data (MPP)
- Determination of Elemental Compositions by High Resolution Mass Spectrometry without Mass Calibrants

![](_page_40_Picture_0.jpeg)

![](_page_40_Picture_1.jpeg)

Mention of trade or commercial products in this presentation does not constitute endorsement or recommendation for useby the Office of Research and Development (ORD) or the Environmental Protection Agency (EPA).

> Note: although the ORD has peer reviewed this PowerPoint presentation, it does not necessarily reflect the views or opinions of ORD or EPA.

![](_page_40_Picture_4.jpeg)